<sup>Документ подисан подговорению й подпись и и выс<mark>шего образования российской федерации</mark></sup> Должность: Проректо**Р клеральное тосударственн**ое автономное образовательное учреждение **высшего образования** <sup>у</sup>никальный проа**й ащий она**льный исследовател<mark>ьский технологический университет «МИСИС»</mark> Информация о владельце: ФИО: Исаев Игорь Магомедович Дата подписания: 28.08.2023 15:10:59 d7a26b9e8ca85e98ec3de2eb454b4659d061f249

# Рабочая программа дисциплины (модуля)

# **Современные методы решения инженерных задач**

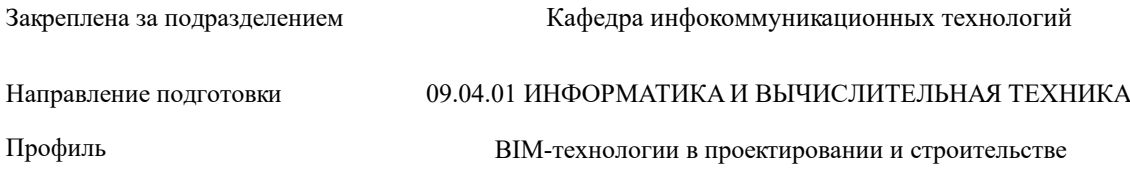

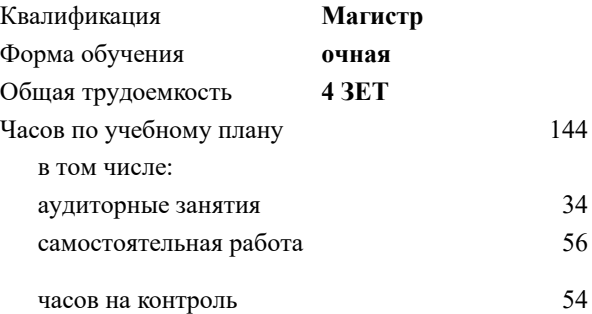

экзамен 1 Формы контроля в семестрах:

#### **Распределение часов дисциплины по семестрам**

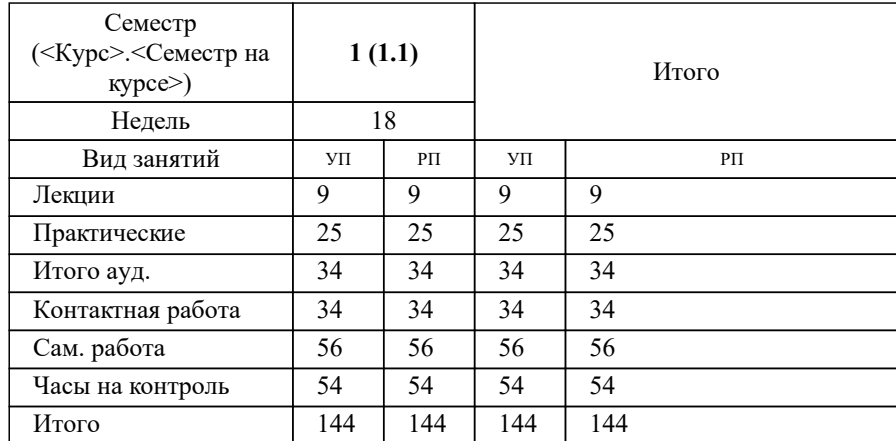

УП: 09.04.01-МИВТ-23-1.plx стр. 2

Программу составил(и): *к.т.н., доц., Калашников Евгений Александрович*

Рабочая программа

**Современные методы решения инженерных задач**

Разработана в соответствии с ОС ВО:

Самостоятельно устанавливаемый образовательный стандарт высшего образования - магистратура Федеральное государственное автономное образовательное учреждение высшего образования «Национальный исследовательский технологический университет «МИСиС» по направлению подготовки 09.04.01 ИНФОРМАТИКА И ВЫЧИСЛИТЕЛЬНАЯ ТЕХНИКА (приказ от 05.03.2020 г. № 95 о.в.)

Составлена на основании учебного плана:

09.04.01 Информатика и вычислительная техника, 09.04.01-МИВТ-23-1.plx BIM-технологии в проектировании и строительстве, утвержденного Ученым советом НИТУ МИСИС в составе соответствующей ОПОП ВО 22.06.2023, протокол № 5-23

Утверждена в составе ОПОП ВО:

09.04.01 Информатика и вычислительная техника, BIM-технологии в проектировании и строительстве, утвержденной Ученым советом НИТУ МИСИС 22.06.2023, протокол № 5-23

**Кафедра инфокоммуникационных технологий** Рабочая программа одобрена на заседании

Протокол от 12.04.2023 г., №9

Руководитель подразделения Кузнецова Ксения Александровна

## **1. ЦЕЛИ ОСВОЕНИЯ**

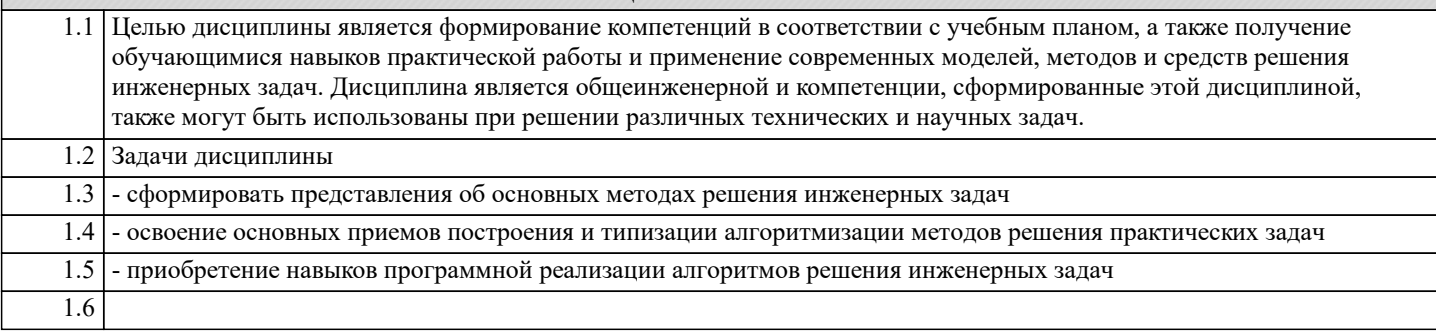

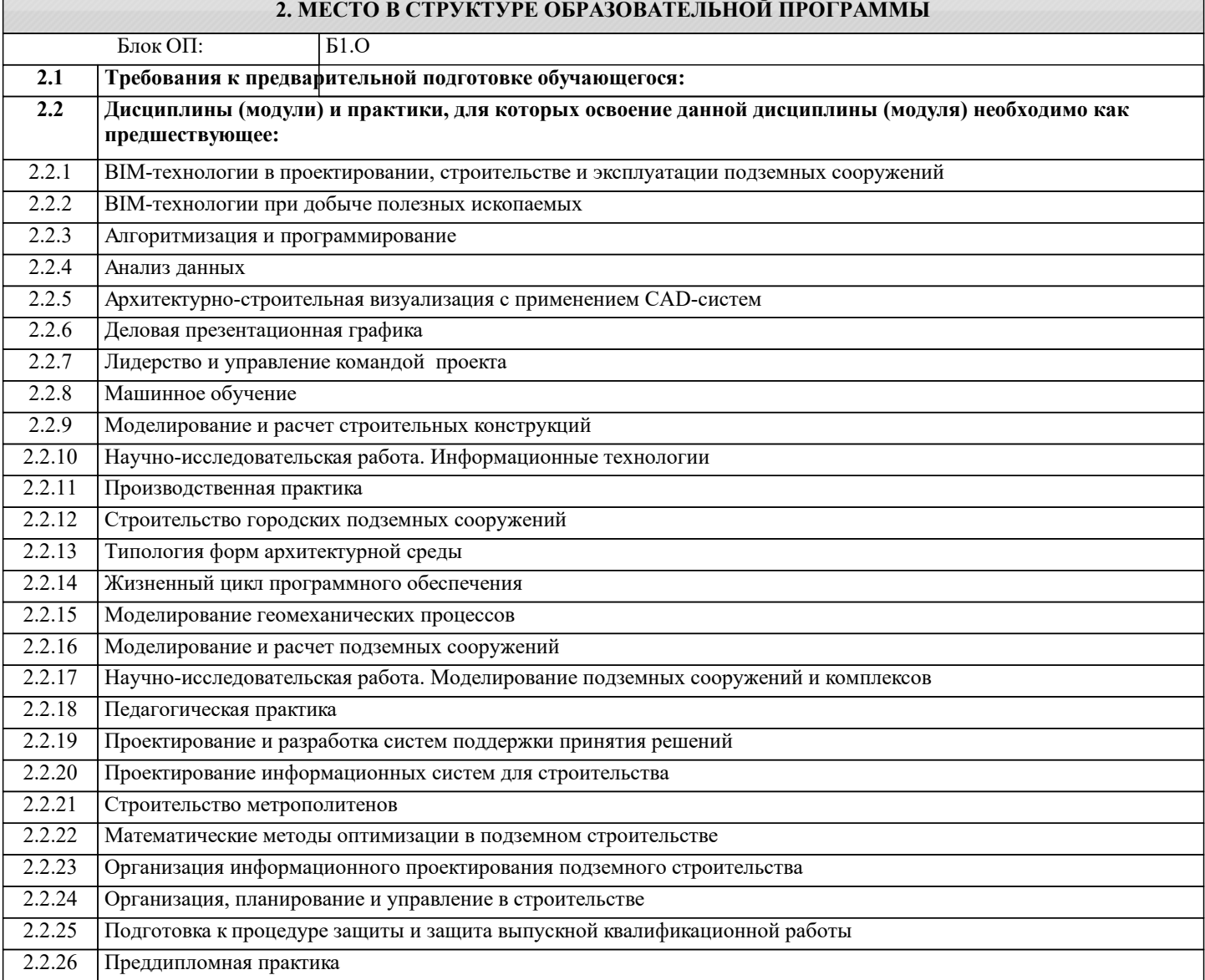

# **3. РЕЗУЛЬТАТЫ ОБУЧЕНИЯ ПО ДИСЦИПЛИНЕ, СООТНЕСЕННЫЕ С ФОРМИРУЕМЫМИ КОМПЕТЕНЦИЯМИ**

**ОПК-8: Способен осуществлять эффективное управление разработкой программных средств и проектов, демонстрировать практические навыки для решения сложных задач, выполнения сложного проектирования, а также проведения комплексных исследований, знание экономических, организационных и управленческих вопросов, таких как: управление проектами, рисками и изменениями**

**Знать:**

ОПК-8-З1 методы управления разработкой программных средств и проектов

**ОПК-3: Способен анализировать профессиональную информацию, выделять в ней главное, структурировать, оформлять и представлять в виде аналитических обзоров с обоснованными выводами и рекомендациями**

**Знать:**

ОПК-3-З1 методику составления отчета по профессиональной информации исследуемого процесса

**ОПК-5: Способен разрабатывать и модернизировать программное и аппаратное обеспечение информационных и автоматизированных систем Знать:** ОПК-5-З1 основные методы разработки программного и аппаратного обеспечения информационных и автоматизированных систем **УК-6: Способен определять и реализовывать приоритеты собственной деятельности и способы ее совершенствования на основе самооценки, участвовать в обучении на протяжении всей жизни Знать:** УК-6-З1 основные этапы жизненного цикла проекта **УК-1: Способен осуществлять критический анализ новых и сложных инженерных объектов, процессов и систем в междисциплинарном контексте, проблемных ситуаций на основе системного подхода, выбрать и применить наиболее подходящие и актуальные методы из существующих аналитических, вычислительных и экспериментальных методов или новых и инновационных методов, вырабатывать стратегию действий Знать:** УК-1-З1 актуальные достижения и ограничения в изучаемой дисциплине. **ПК-3: Способен организовать процесс выполнения проектных работ, проведения согласований и экспертиз, сдачи документации техническому заказчику и авторский надзор с применением современных BIM-технологий Знать:** ПК-3-З1 основные методы применения инженерных задач в области BIM-технологий **УК-3: Способен использовать различные методы ясного и недвусмысленного формулирования своих выводов, знаний и обоснований для специализированной и неспециализированной аудиторий в национальном и международном контекстах, организовывать и руководить работой команды, вырабатывая командную стратегию для достижения поставленной цели Знать:** УК-3-З1 критерии оценки стандартного течения процесса в условиях неопределенности **ОПК-8: Способен осуществлять эффективное управление разработкой программных средств и проектов, демонстрировать практические навыки для решения сложных задач, выполнения сложного проектирования, а также проведения комплексных исследований, знание экономических, организационных и управленческих вопросов, таких как: управление проектами, рисками и изменениями Уметь:** ОПК-8-У1 использовать методы решения инженерных задач для управления разработкой программных средств **ПК-3: Способен организовать процесс выполнения проектных работ, проведения согласований и экспертиз, сдачи документации техническому заказчику и авторский надзор с применением современных BIM-технологий Уметь:** ПК-3-У1 применять методы решения инженерных задач в области BIM-технологий **ОПК-5: Способен разрабатывать и модернизировать программное и аппаратное обеспечение информационных и автоматизированных систем Уметь:** ОПК-5-У1 применять методы разработки программного и аппаратного обеспечения информационных и автоматизированных систем **ОПК-3: Способен анализировать профессиональную информацию, выделять в ней главное, структурировать, оформлять и представлять в виде аналитических обзоров с обоснованными выводами и рекомендациями Уметь:** ОПК-3-У1 применить методику составления отчета по профессиональной информации для решения поставленной задачи **УК-3: Способен использовать различные методы ясного и недвусмысленного формулирования своих выводов, знаний и обоснований для специализированной и неспециализированной аудиторий в национальном и международном контекстах, организовывать и руководить работой команды, вырабатывая командную стратегию для достижения поставленной цели Уметь:** УК-3-У1 применять основные критерии при выборе рисковых решений в условиях неопределенности

**УК-1: Способен осуществлять критический анализ новых и сложных инженерных объектов, процессов и систем в междисциплинарном контексте, проблемных ситуаций на основе системного подхода, выбрать и применить наиболее подходящие и актуальные методы из существующих аналитических, вычислительных и экспериментальных методов или новых и инновационных методов, вырабатывать стратегию действий Уметь:** УК-1-У1 применять современные методы исследования **УК-6: Способен определять и реализовывать приоритеты собственной деятельности и способы ее совершенствования на основе самооценки, участвовать в обучении на протяжении всей жизни Уметь:** УК-6-У1 производить количественную оценку жизненного цикла проекта **ПК-3: Способен организовать процесс выполнения проектных работ, проведения согласований и экспертиз, сдачи документации техническому заказчику и авторский надзор с применением современных BIM-технологий Владеть:** ПК-3-В1 методами решения инженерных задач в области BIM-технологий **ОПК-8: Способен осуществлять эффективное управление разработкой программных средств и проектов, демонстрировать практические навыки для решения сложных задач, выполнения сложного проектирования, а также проведения комплексных исследований, знание экономических, организационных и управленческих вопросов, таких как: управление проектами, рисками и изменениями Владеть:** ОПК-8-В1 методикой применения методов решения инженерных задач для управления разработкой программных средств **УК-1: Способен осуществлять критический анализ новых и сложных инженерных объектов, процессов и систем в междисциплинарном контексте, проблемных ситуаций на основе системного подхода, выбрать и применить наиболее подходящие и актуальные методы из существующих аналитических, вычислительных и экспериментальных методов или новых и инновационных методов, вырабатывать стратегию действий Владеть:** УК-1-В1 навыком использования знаний и пониманий фундаментальных наук для профессиональной деятельности. **УК-6: Способен определять и реализовывать приоритеты собственной деятельности и способы ее совершенствования на основе самооценки, участвовать в обучении на протяжении всей жизни Владеть:** УК-6-В1 практическими методами оценки жизненного цикла проекта **ОПК-3: Способен анализировать профессиональную информацию, выделять в ней главное, структурировать, оформлять и представлять в виде аналитических обзоров с обоснованными выводами и рекомендациями Владеть:** ОПК-3-В1 методикой составления отчета по анализу профессиональной информации исследуемого процесса **УК-3: Способен использовать различные методы ясного и недвусмысленного формулирования своих выводов, знаний и обоснований для специализированной и неспециализированной аудиторий в национальном и международном контекстах, организовывать и руководить работой команды, вырабатывая командную стратегию для достижения поставленной цели Владеть:** УК-3-В1 навыками использования критериев оценки неопределенности **ОПК-5: Способен разрабатывать и модернизировать программное и аппаратное обеспечение информационных и автоматизированных систем Владеть:** ОПК-5-В1 практическими навыками использования методов разработки программного и аппаратного обеспечения информационных и автоматизированных систем **4. СТРУКТУРА И СОДЕРЖАНИЕ Наименование разделов и тем /вид занятия/ Литература и эл. Часов Формируемые индикаторы Семестр / Курс Код занятия Примечание КМ Выполн яемые**

**ресурсы**

**компетенций**

**работы**

**производственно-**

**экономических процессов**

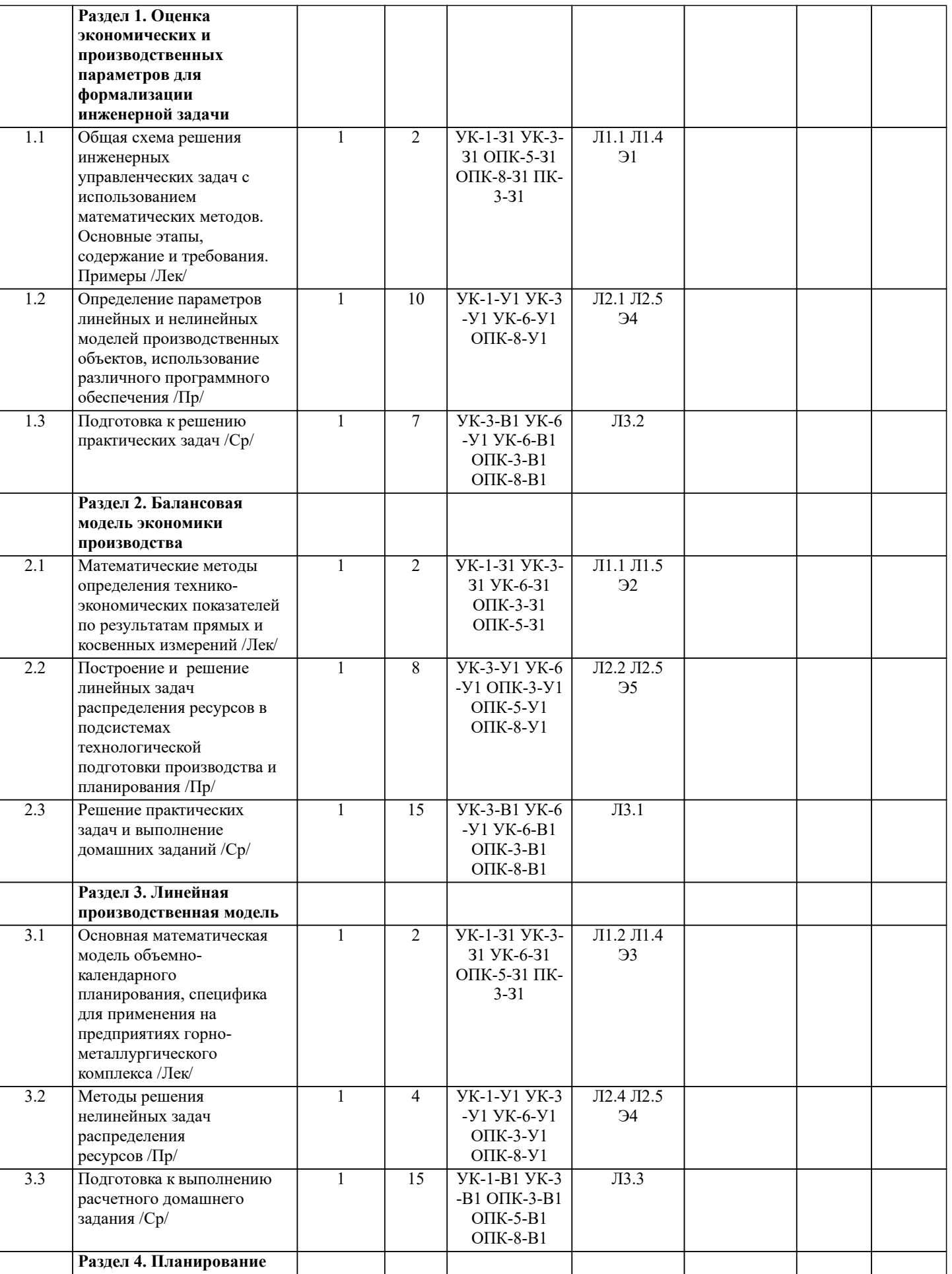

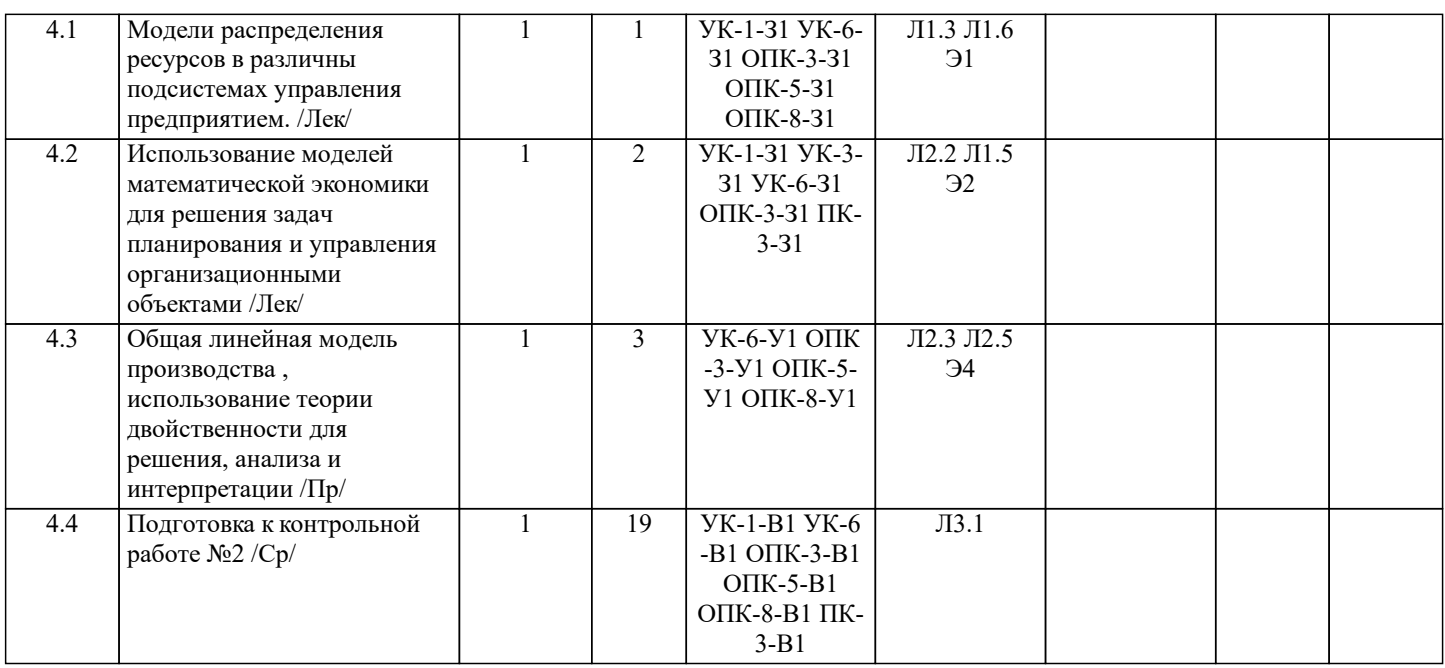

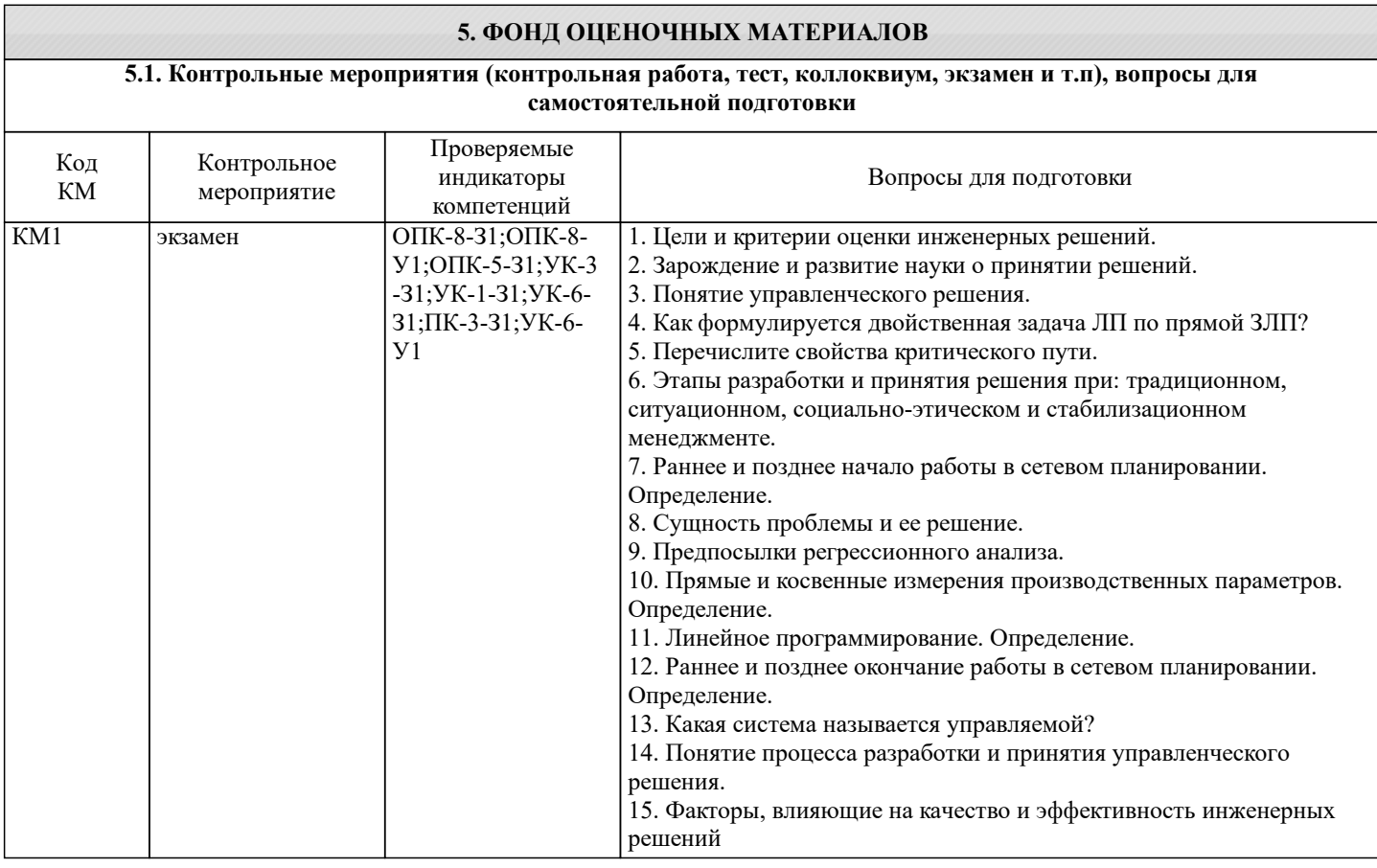

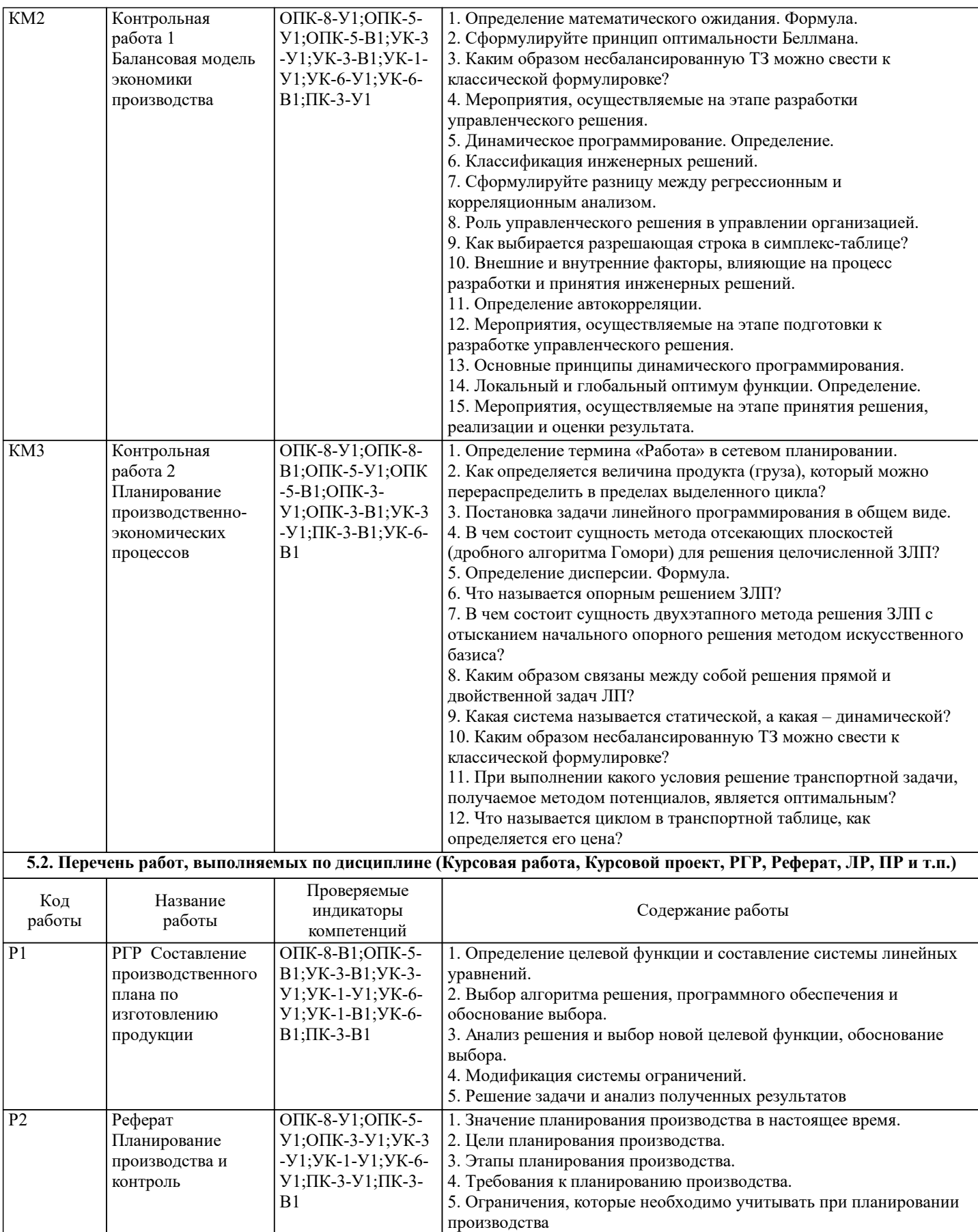

#### **5.3. Оценочные материалы, используемые для экзамена (описание билетов, тестов и т.п.)**

По курсу предусмотрены следующие контрольные мероприятия:

две контрольные работы:

1 Составление балансовых моделей производства, их оценка

2 Решение линейных производственных моделей, интерпретация полученных результатов

расчетно-графическая работа на тему "Математические модели в производственно-экономических системах" Этапы выполнения расчетно-графической работы

Этап №1: Составление математической модели для решения поставленной задачи производственного планирования: определение параметров и переменных.

Этап №2: Определение целевой функции и составление системы ограничений.

Этап №3: Решение задачи, интерпретация полученных результатов.

Этап №4: Выбор другой целевой функции, повторное решение задачи.

Этап №5: Сравнение полученных результатов, выводы.

## **5.4. Методика оценки освоения дисциплины (модуля, практики. НИР)**

По курсу предусмотрен экзамен. Экзамен проводится для обучающегося, сдавшего все семестровые контрольные мероприятия.

Оценка «отлично» - обучающийся показывает глубокие, исчерпывающие знания в объеме пройденной программы, уверенно действует по применению полученных знаний на практике, грамотно и логически стройно излагает материал при ответе, умеет формулировать выводы из изложенного теоретического материала, знает дополнительно рекомендованную литературу.

Оценка «хорошо» - обучающийся показывает твердые и достаточно полные знания в объеме пройденной программы, допускает незначительные ошибки при освещении заданных вопросов, правильно действует по применению знаний на практике, четко излагает материал.

Оценка «удовлетворительно» - обучающийся показывает знания в объеме пройденной программы, ответы излагает хотя и с ошибками, но уверенно исправляемыми после дополнительных и наводящих вопросов, правильно действует по применению знаний на практике;

Оценка «неудовлетворительно» - обучающийся допускает грубые ошибки в ответе, не понимает сущности излагаемого вопроса, не умеет применять знания на практике, дает неполные ответы на дополнительные и наводящие вопросы. Оценка «не явка» – обучающийся на экзамен не явился

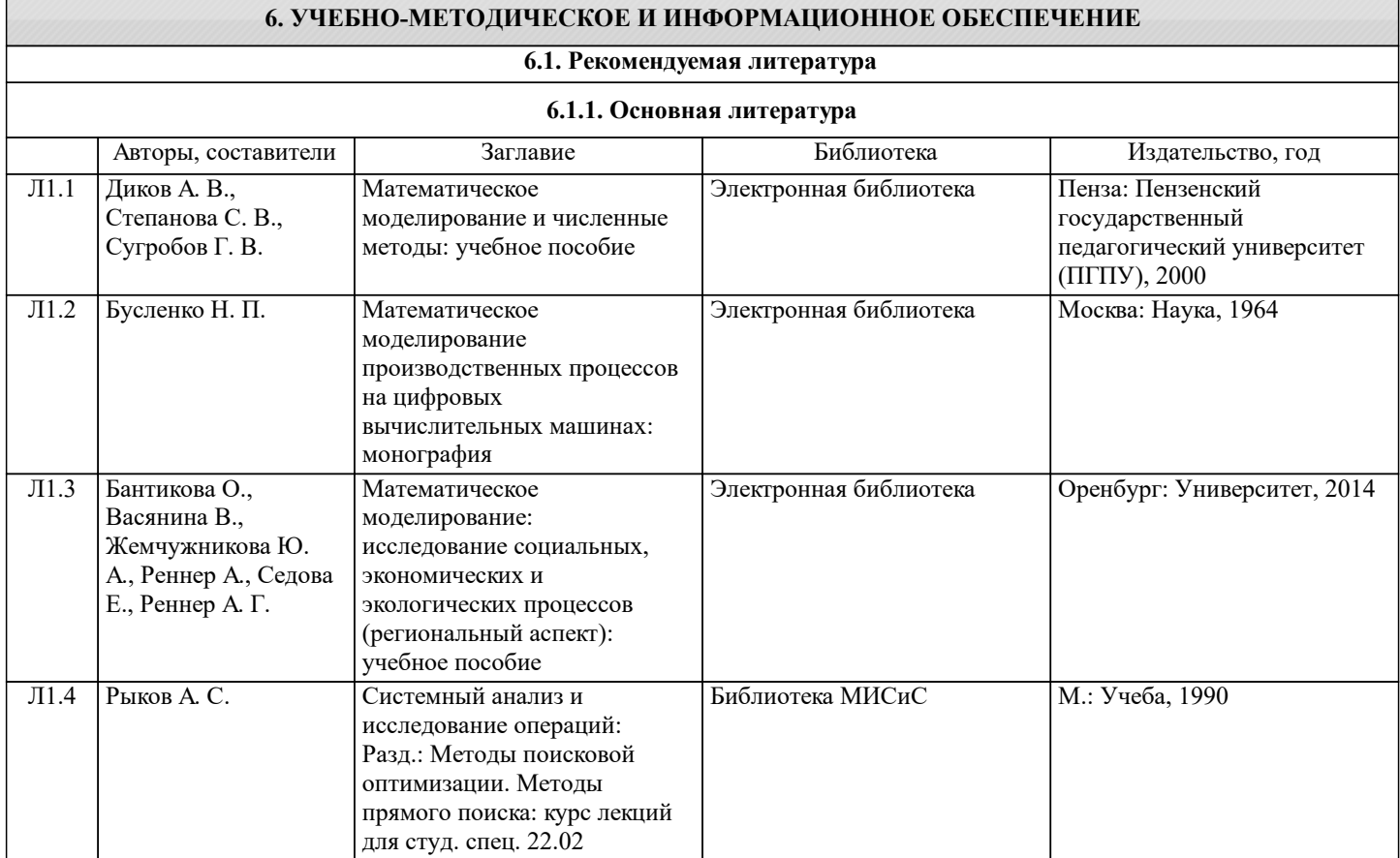

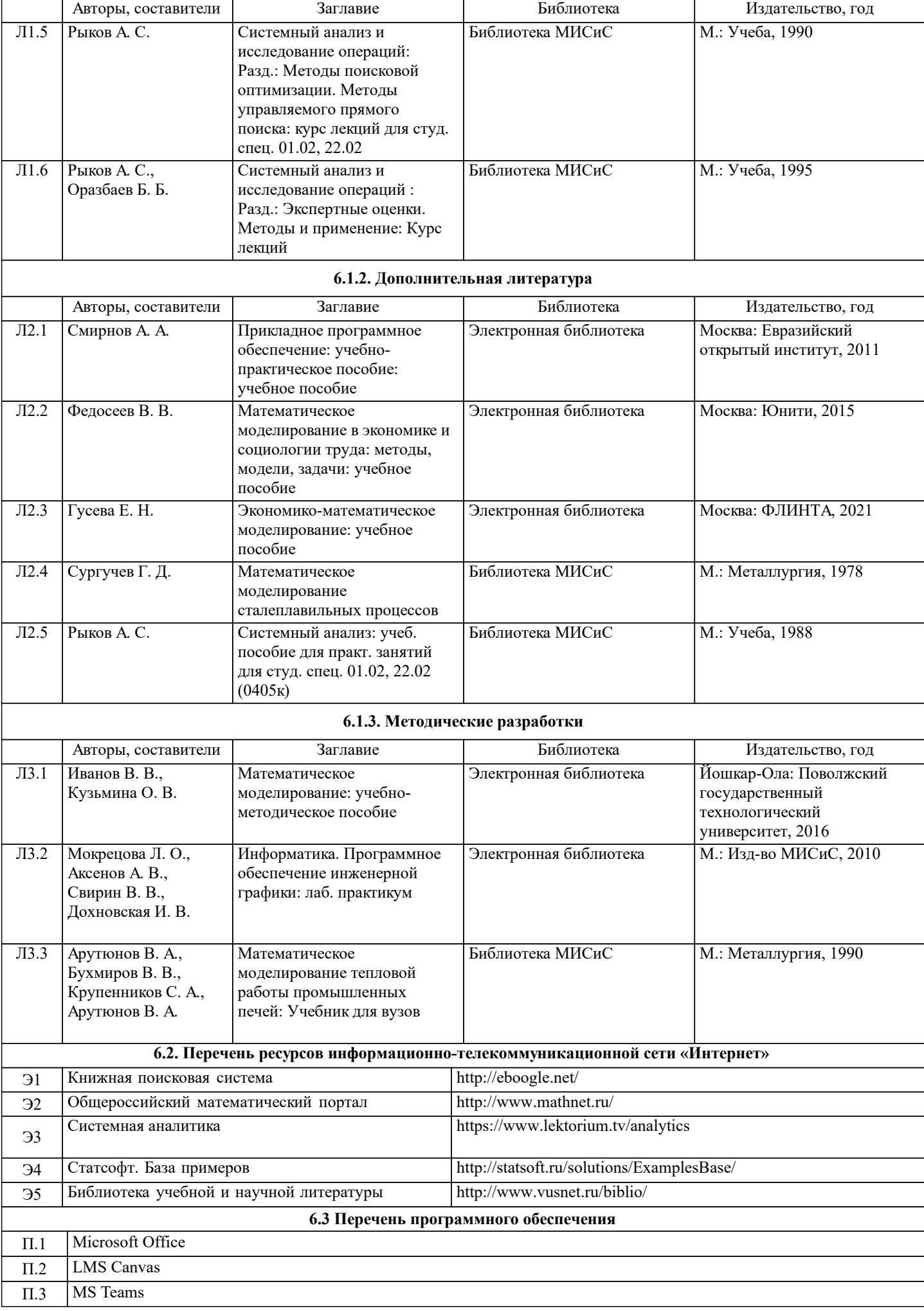

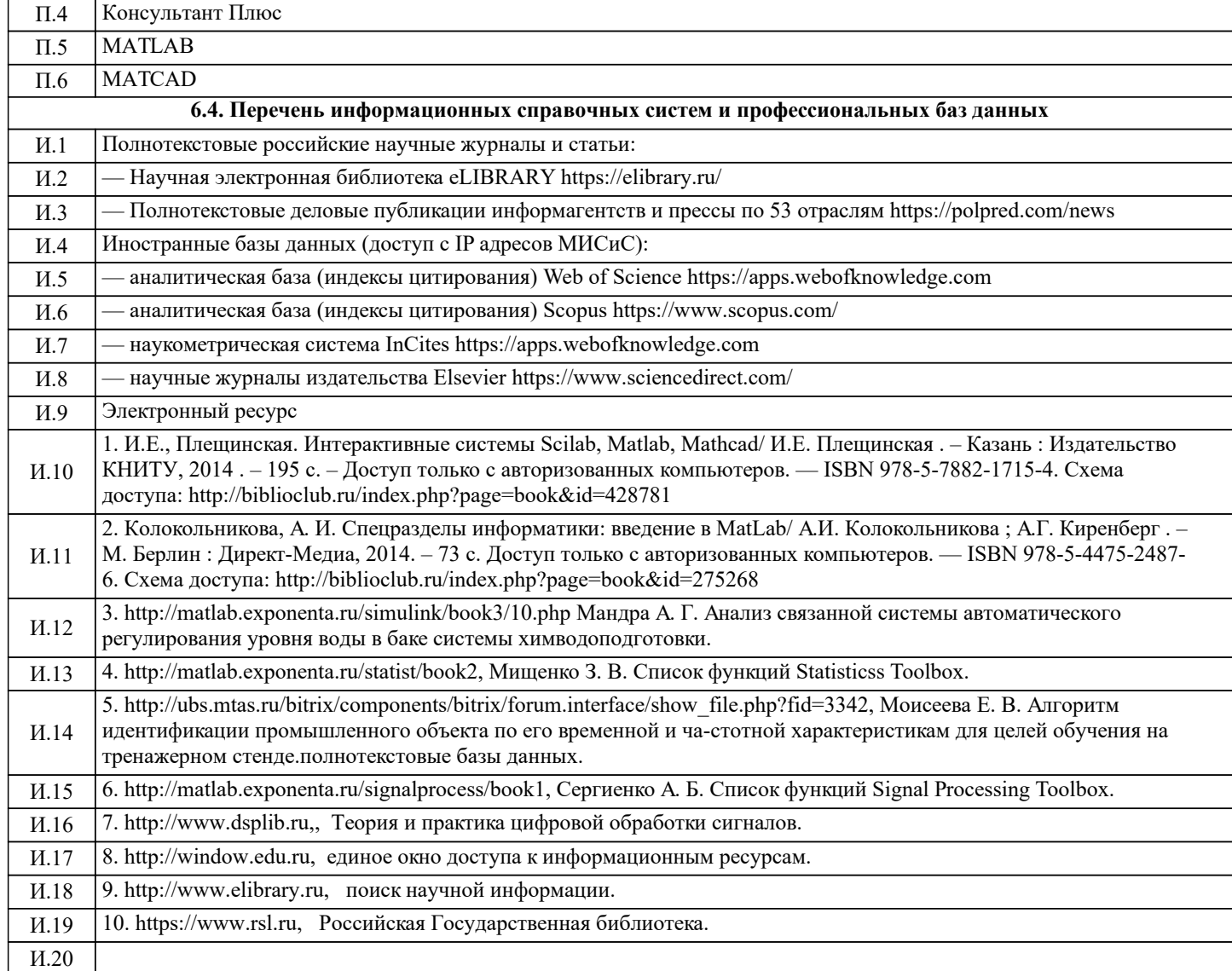

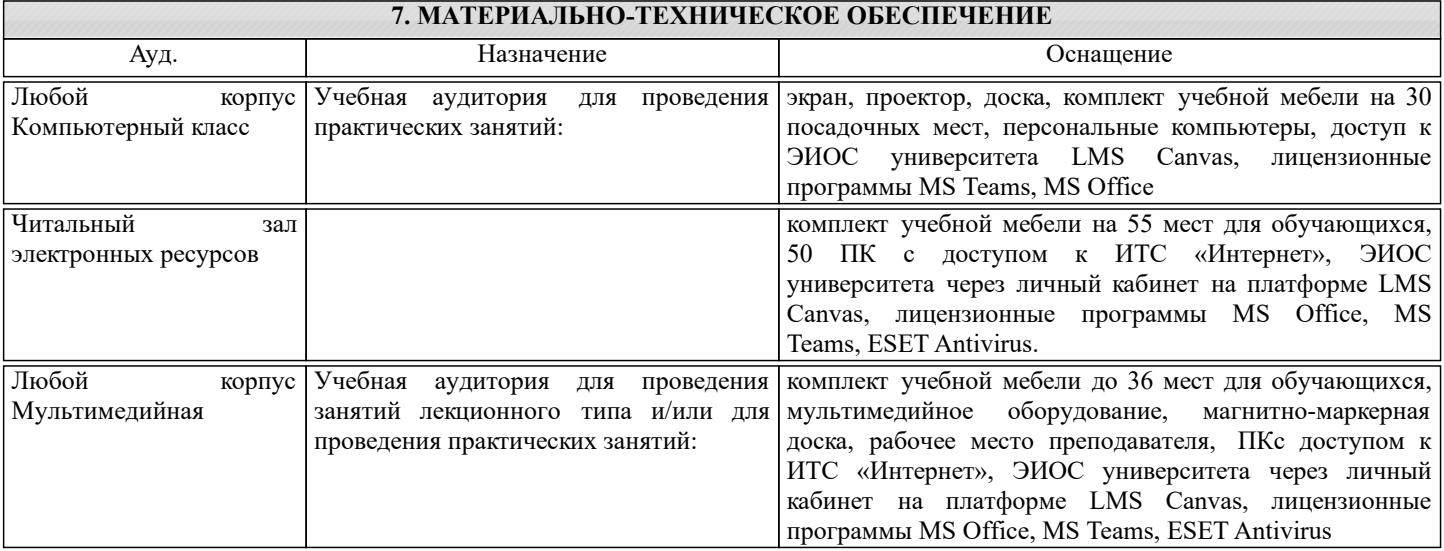

# **8. МЕТОДИЧЕСКИЕ УКАЗАНИЯ ДЛЯ ОБУЧАЮЩИХСЯ**

Организация занятий направлена на изучение студентами общих вопросов изучаемого курса.

Предусматриваются домашние задания по различным разделам курса в форме подготовки мультимедийных докладов. Проведение аудиторных занятий предусматривает использование в учебном курсе активных и интерактивных технологий:

- проведение лекций с использованием интерактивных и мультимедийных технологий (презентация в формате MS

PowerPoint);

- использование при проведении занятий специализированной лаборатории с возможностью проведения занятий в интерактивной форме;

- использование при проведении занятий активных форм обучения - учебных видеоматериалов и компьютерных

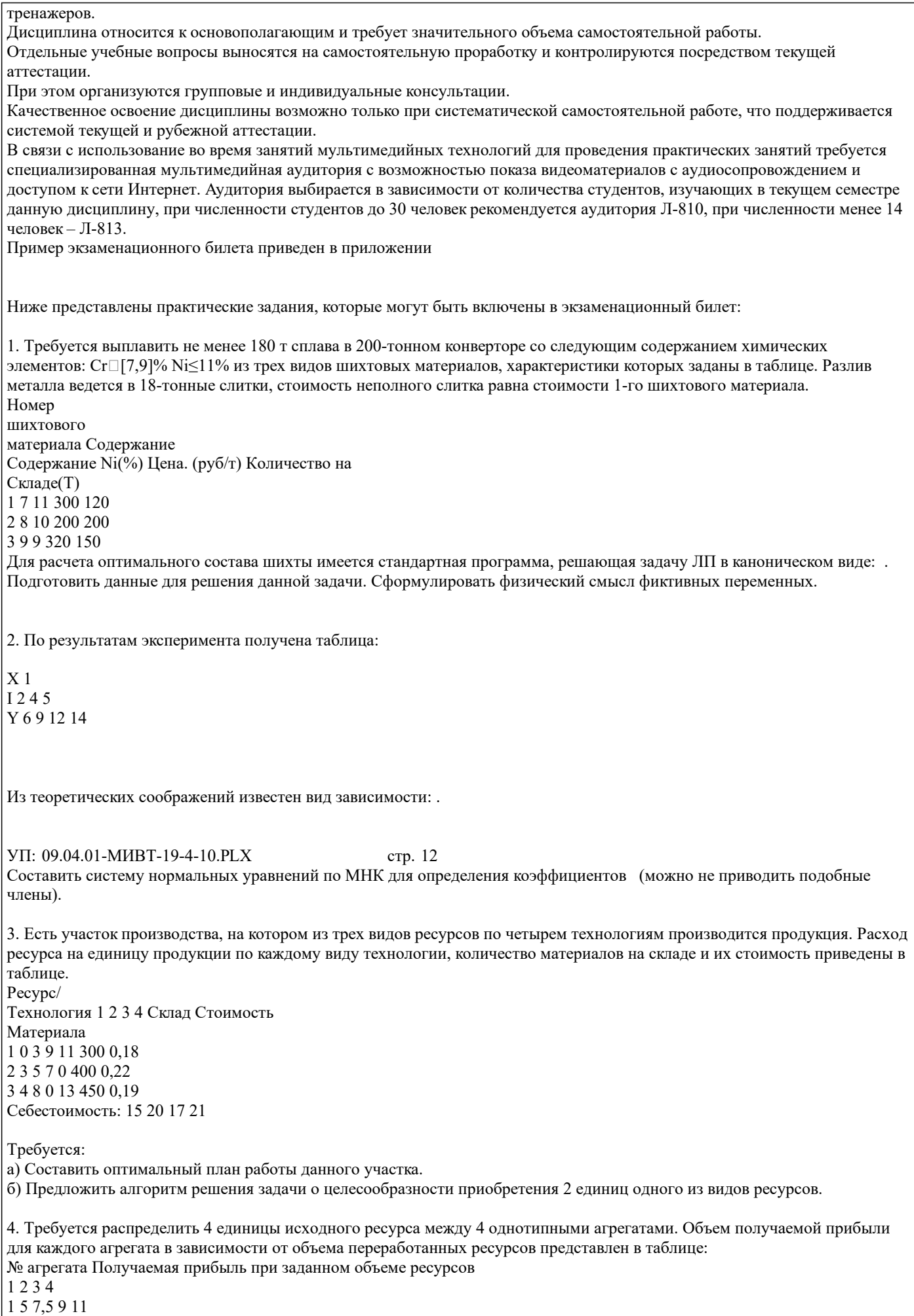

2 4 5,5 8 10

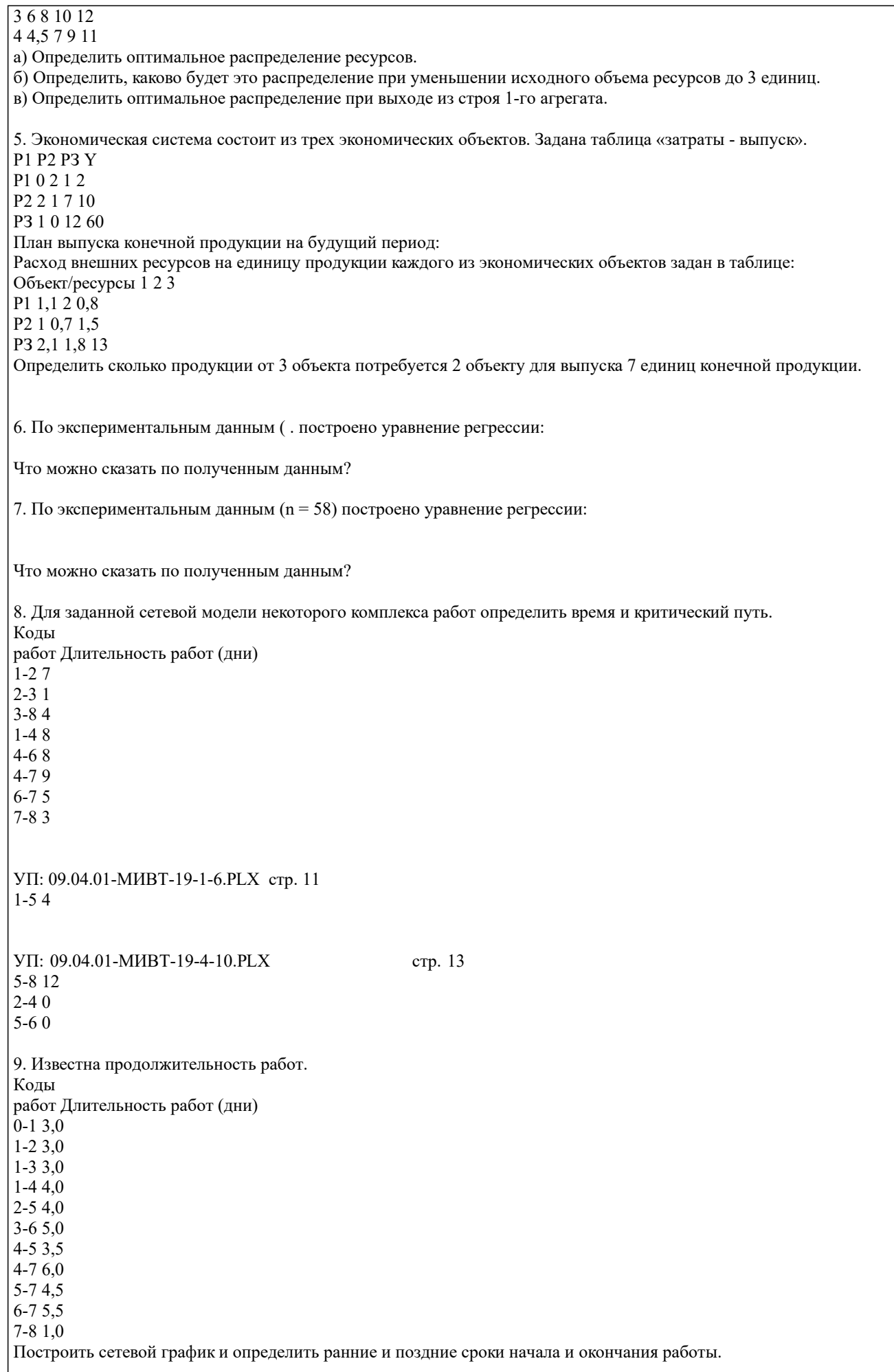